## Antrag für Zugriff auf lokale Geräte aus dem Internet

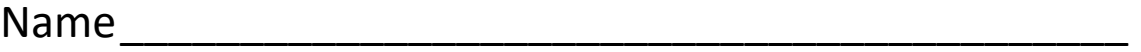

Adresse

Der Antragsteller beantragt hiermit den Zugriff auf eigene, lokale Geräte in Verbindung mit der Nutzung des AIRNET. Nach entsprechender Konfiguration ist es dann möglich, vom Internet auf die unten angegebenen Geräte (Ports) zuzugreifen.

**Es wird in diesem Zusammenhang explizite darauf hingewiesen, dass dieser Zugriff weltweit durch jeden möglich ist und seitens des AIRNET nicht notwendigerweise unterbunden oder kontrolliert wird. Die so erreichbaren Geräte sind somit nur durch lokale Sicherheitsmaßnahmen des Kunden vor unbefugter Nutzung geschützt** 

**(Passwort und Sicherheitsupdates für die entsprechenden Geräte).**

Unabhängig davon behält sich der Verein vor, die Erreichbarkeit der Geräte ohne vorherige Ankündigung einzuschränken, sofern diese der Stabilität des AIRNET dient.

Die Einrichtung und Konfiguration bezieht sich ausschließlich auf die Infrastruktur des AIRNET und das Endgerät des Kunden (Mikrotik SXT Endgerät). Nicht inbegriffen ist die Konfiguration des Endgerätes selbst (Kamera, Drucker, PC etc.)

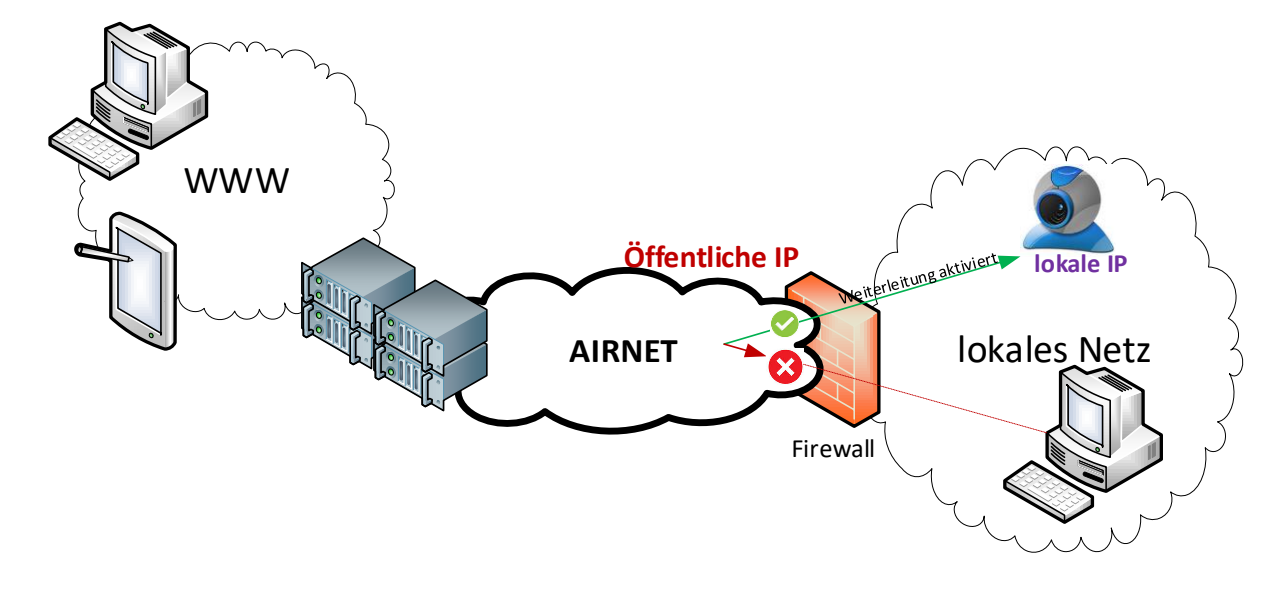

## Einrichtung der Portweiterleitung

## Ihre öffentliche IP lautet:

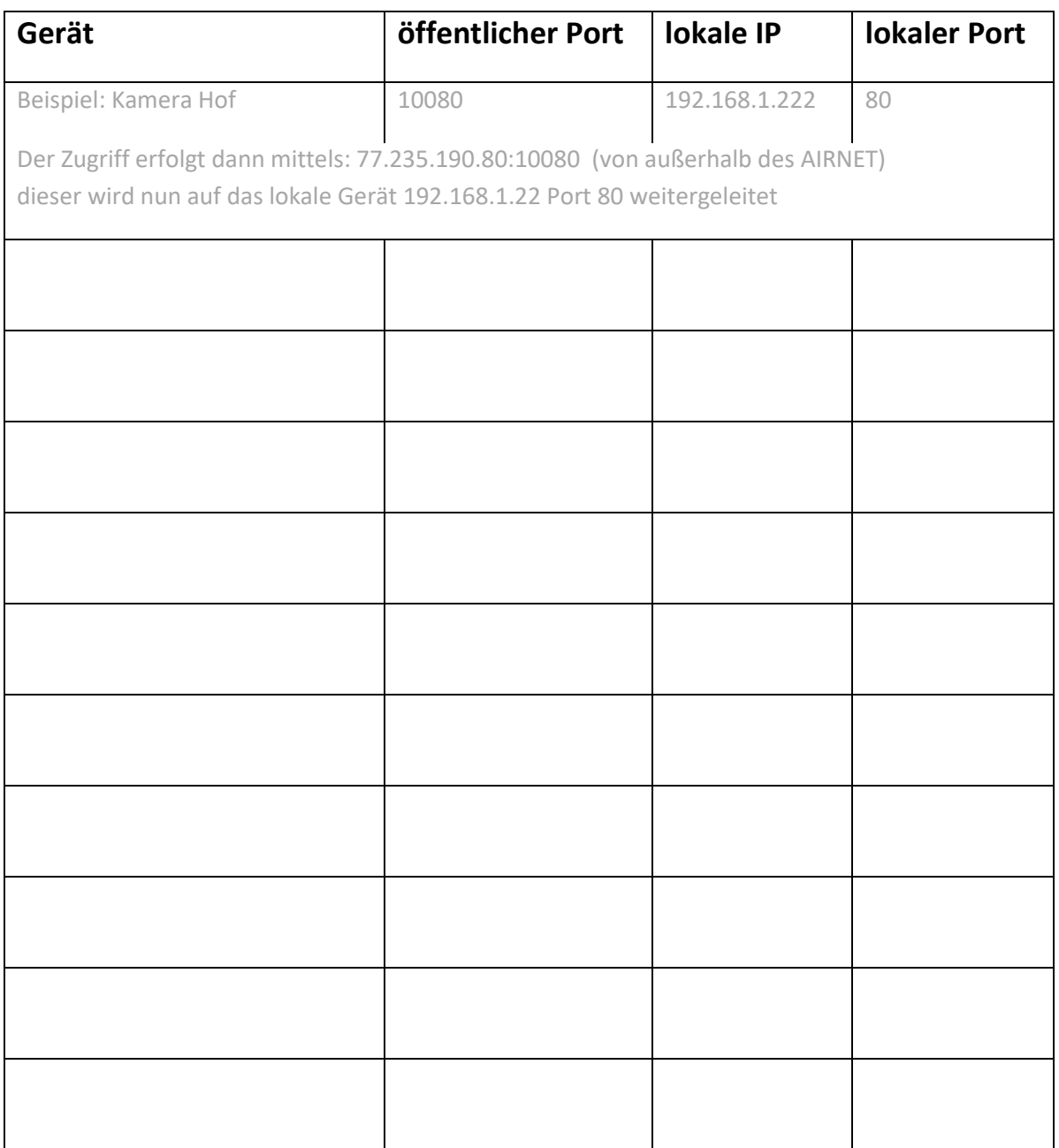

Der Betrieb und die Nutzung der Portweiterleitung aus und über das AIRNET ist kostenfrei.

Die Einrichtung der Portweiterleitung, sowie die Konfiguration des AIRNET für diesen Service, werden durch **full-it-service** durchgeführt und sind kostenpflichtig.

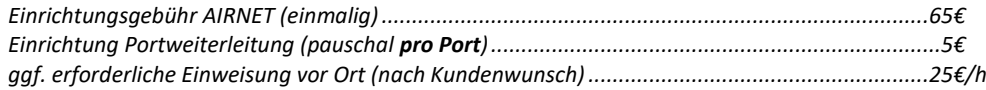

Datum / Unterschrift\_\_\_\_\_\_\_\_\_\_\_\_\_\_\_\_\_\_\_\_\_\_\_\_\_\_\_\_\_\_